### Seminario - Cultura digitale

# **Dipendenze da rete: dall'attività sui social al gioco online**

Codice attività: ATT\_1554

**Dove:** Webinar Online | Regione Emilia Romagna - Viale Aldo Moro 30, 40127 Bologna (BO)

**Quando:** dal 25/11/2021 al 25/11/2021

### Calendario delle lezioni

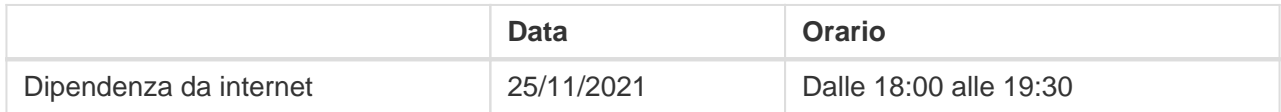

**Docente:** MARINA DE ZAN

Giovedì 25 Novembre, dalle 18:00 alle 19:30 su piattaforma ZOOM Progettazione a cura di Marina De Zan

#### [ISCRIZIONE ON LINE](https://paneeinternet.it/public/iscrizione-webinar)

#### **Questioni rilevanti**

Quante ore passiamo al giorno connessi? Quanto tempo riusciamo a stare senza controllare lo smartphone e i social network? Possiamo parlare di una vera e propria patologia e dipendenza da rete?

In sintesi

Le tecnologie digitali fanno sempre più parte della nostra vita quotidiana: in Italia in media siamo connessi 6 ore al giorno; gli utenti che utilizzano Internet sono 49 milioni.

Secondo uno studio, tocchiamo il display del nostro telefono 2600 volte al giorno; per i più accaniti arriviamo fino a quota 5400. Sono dati che fanno sicuramente una certa impressione: siamo ossessionati dalla rete e dai social?

Le tecnologie ci vengono sicuramente in aiuto nella vita quotidiana: pensiamo allo smartworking, alla didattica a distanza, all'e-commerce, alla possibilità di svago offerta da piattaforme streaming e videogiochi, alla possibilità di mantenere le nostre relazioni a distanza attraverso social e strumenti per

## Pane e internet Calendario delle lezioni Cittadini 100% digitali

videochiamate.

Come possiamo però riuscire a non abusare di tutto questo tempo trascorso online? Quando possiamo parlare di Internet Addiction?

#### [ISCRIZIONE ON LINE](https://paneeinternet.it/public/iscrizione-webinar)

[LEGGI LA BROCHURE \(PDF\)](https://drive.google.com/file/d/1b5mVHi6NjfsgYIJELgCxkUb2U6IBHVAS/view)

Il webinar sarà attivato solo al raggiungimento di un numero minimo di adesioni.

Per partecipare ai webinar occorre avere un computer, uno smartphone o un tablet e una connessione Internet. Se si usa un dispositivo Android o iOS (smartphone o tablet), bisogna scaricare l'app gratuita **Zoom Cloud Meetings** da Google Play Store o Apple App Store e quindi – il giorno e all'orario di inizio del webinar – collegarsi al link: <https://bit.ly/webinarPeI> e lanciare l'applicazione ("Launch meeting"). Se si usa un computer, il giorno e all'orario di inizio del webinar basta aprire un browser (preferibilmente Google Chrome) e collegarsi al link <https://bit.ly/webinarPeI>: vi verrà chiesto se visualizzare il webinar direttamente sul browser o scaricare l'applicazione ("Download and run Zoom")

A questo link potete scaricare le istruzioni per l'utilizzo della piattaforma Zoom<https://bit.ly/istruzioniZoom>

Per ulteriori informazioni contattare il numero verde 800 590 595, attivo dal lunedì al venerdì dalle 9 alle 12 e dalle 14 alle 17.